## **Table of Contents**

The startup requires specific [properties](https://doc.sibvisions.com/flutterui/startup_props). Sometimes it's nice to override specific properties and use different values. This case is possible with URL parameters in case of flutter web in browsers. We support following overrides:

appName baseUrl username password language webOnly (value: true or false) mobileOnly (value: true or false)

From: <https://doc.sibvisions.com/> - **Documentation**

Permanent link: **[https://doc.sibvisions.com/flutterui/startup\\_urlparams](https://doc.sibvisions.com/flutterui/startup_urlparams)**

Last update: **2023/02/22 06:59**

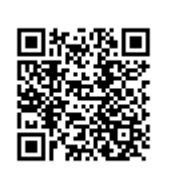